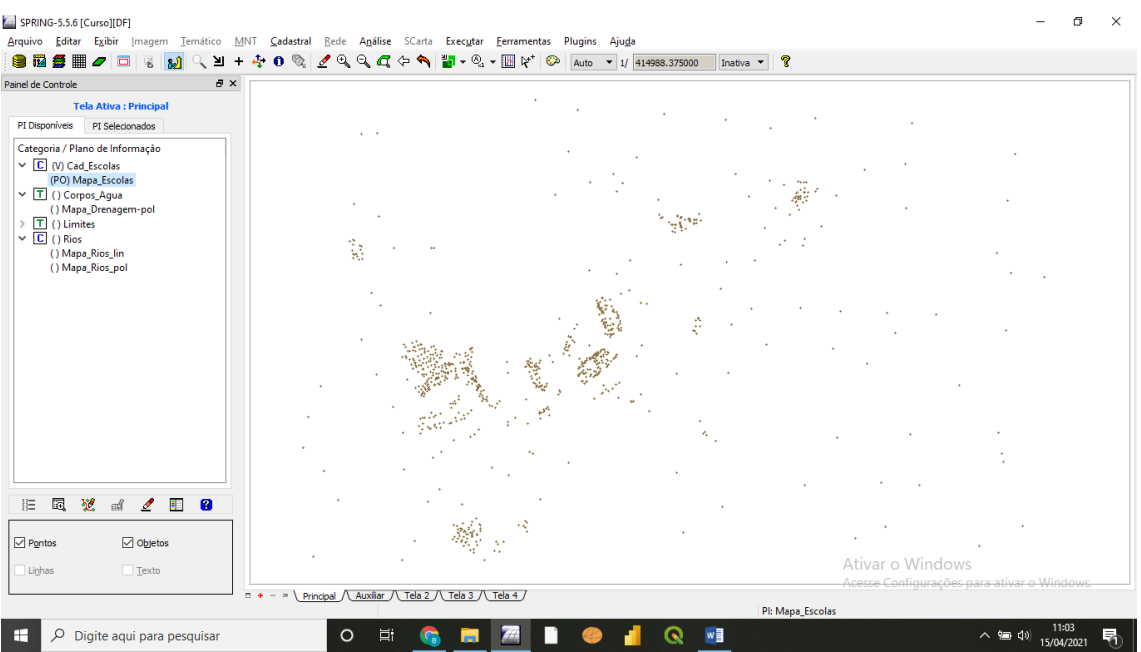

#### Exercício 5

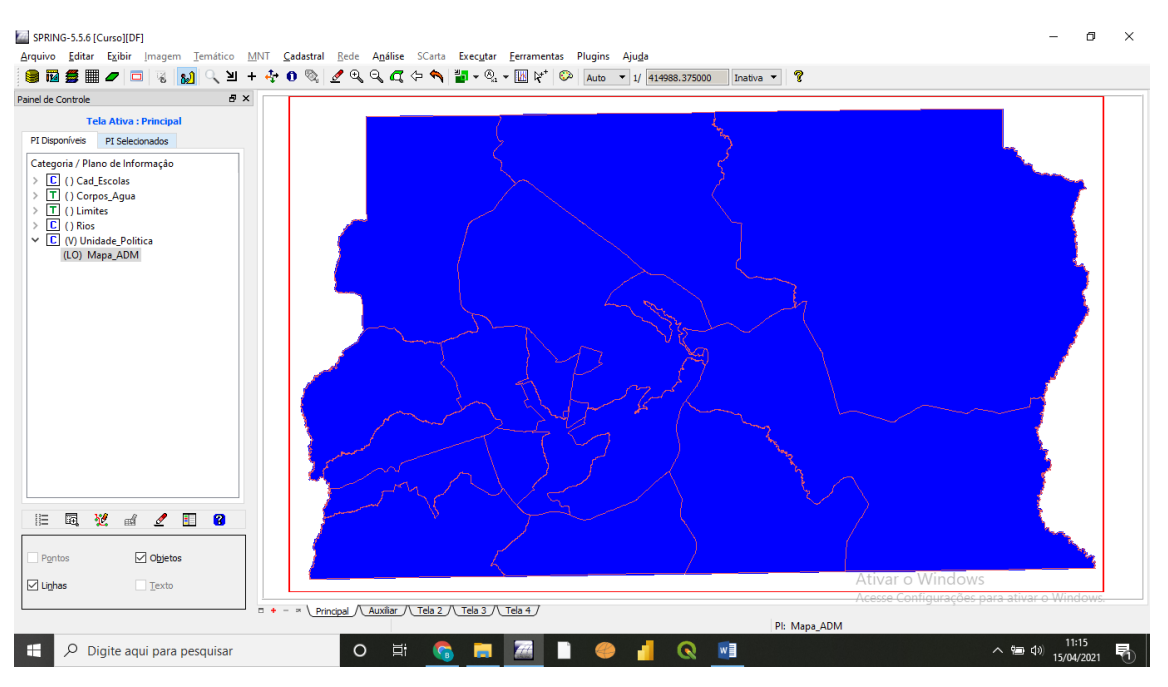

#### **Obs: Exercícios 1 ao 4 estão no final do documento.**

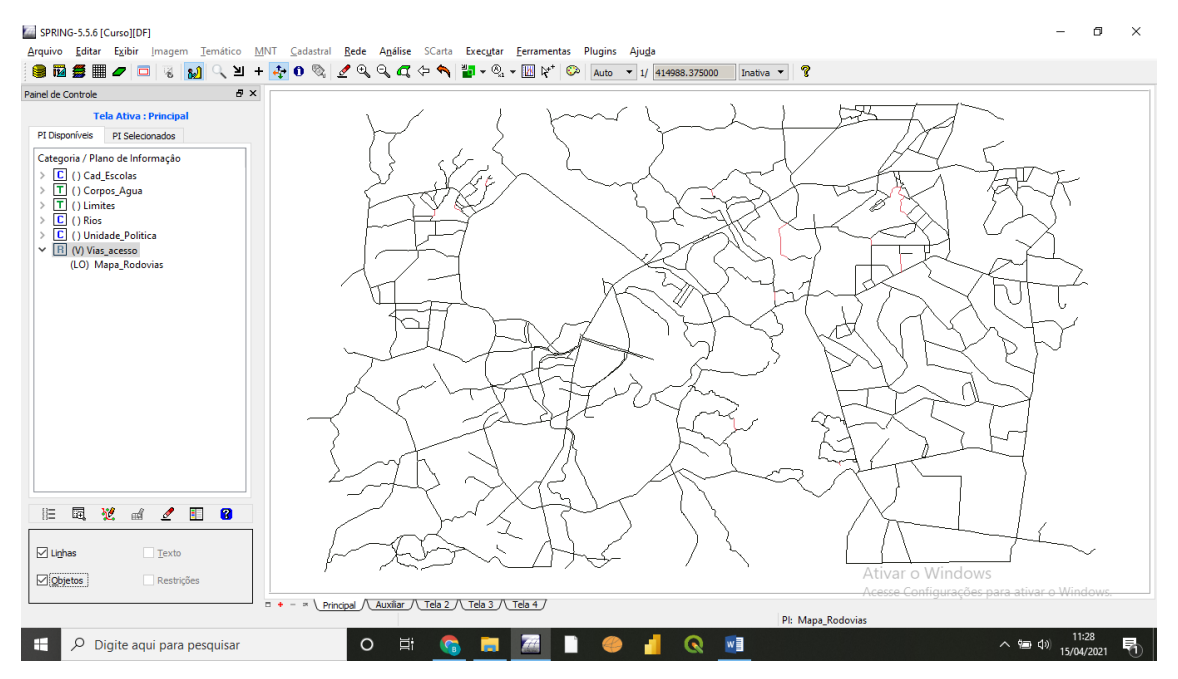

#### Exercício 7

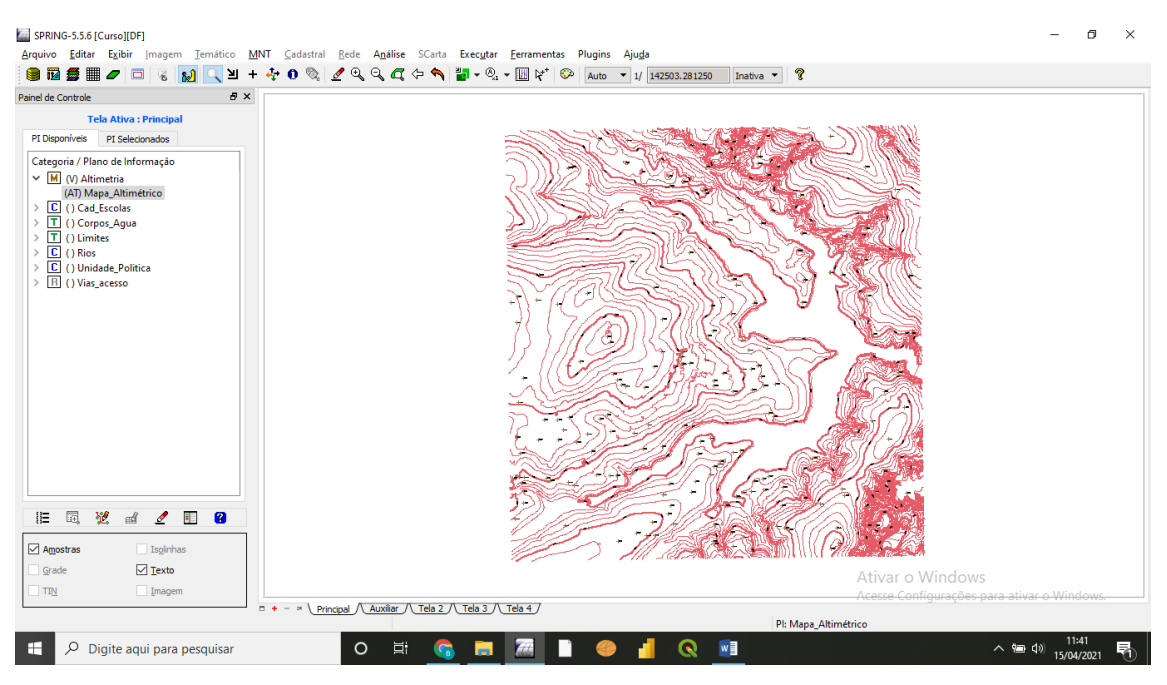

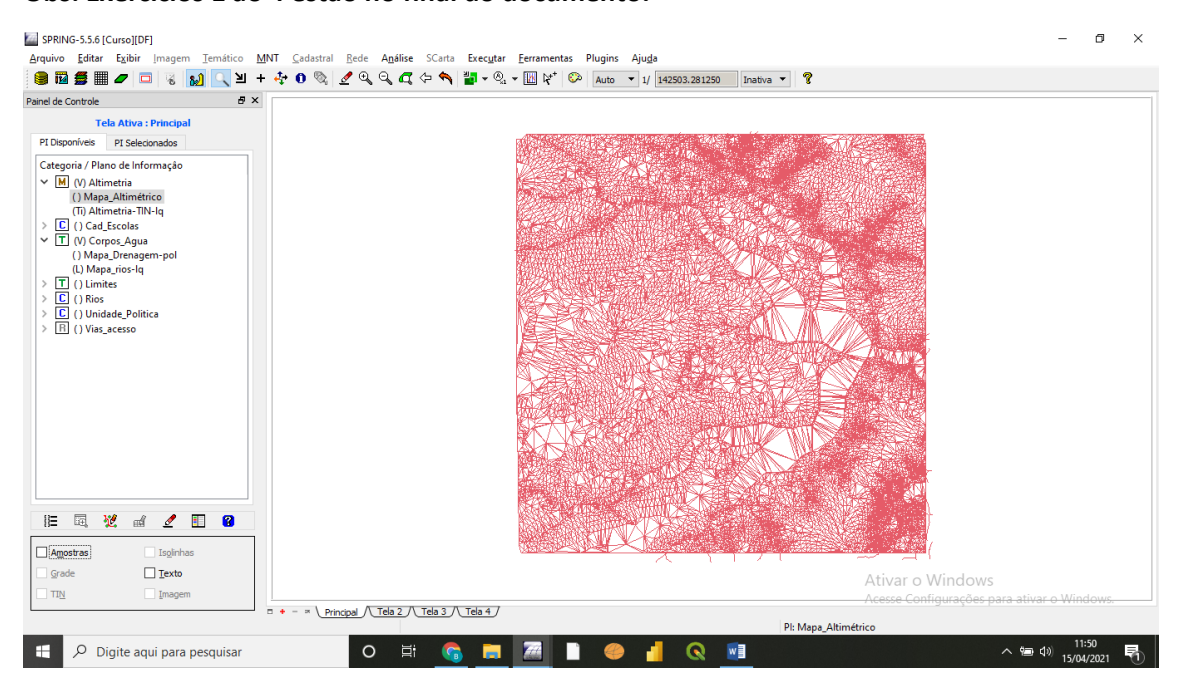

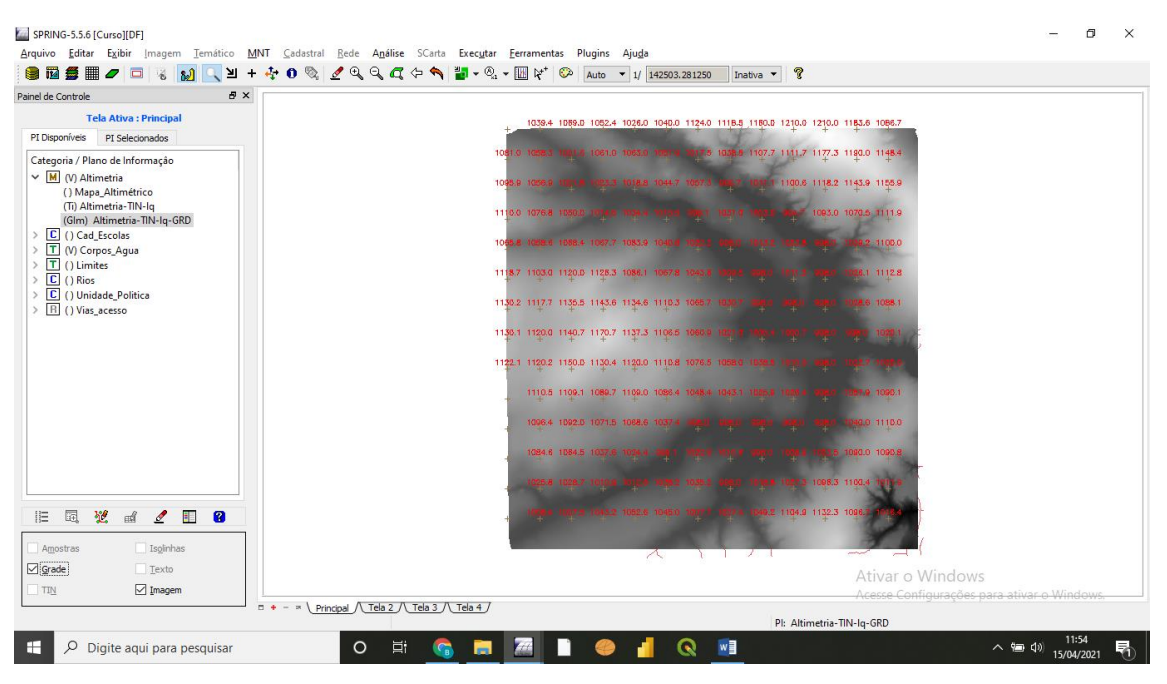

Exercício 10

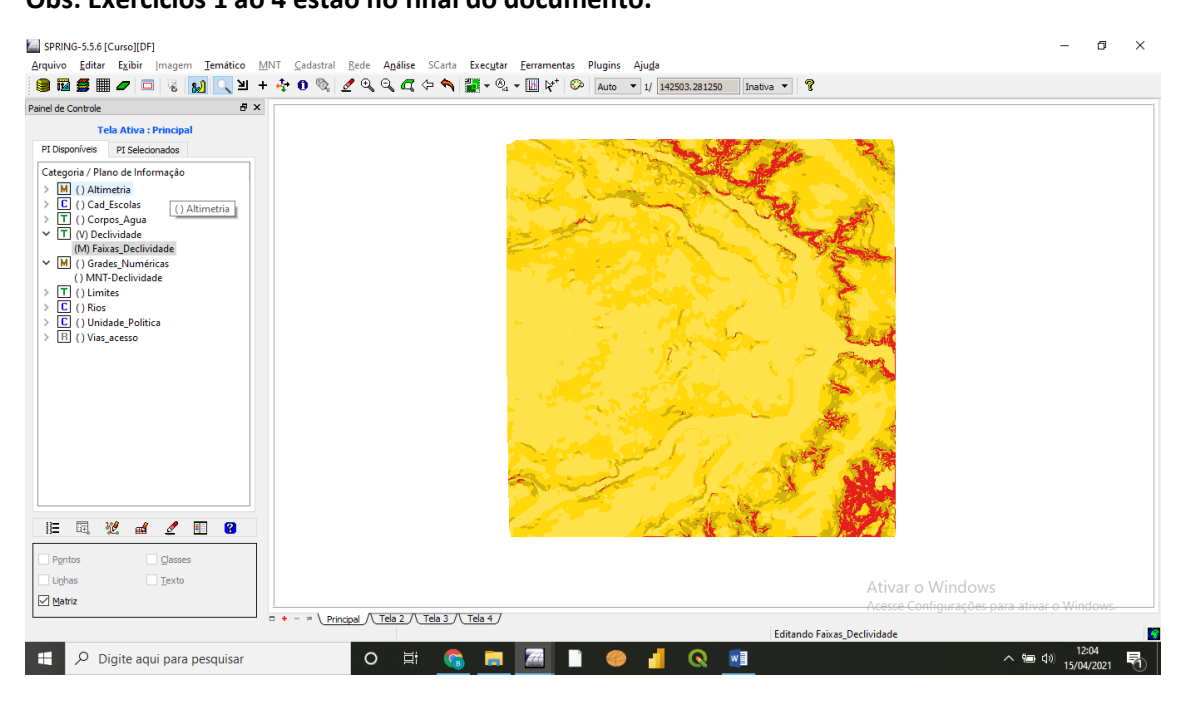

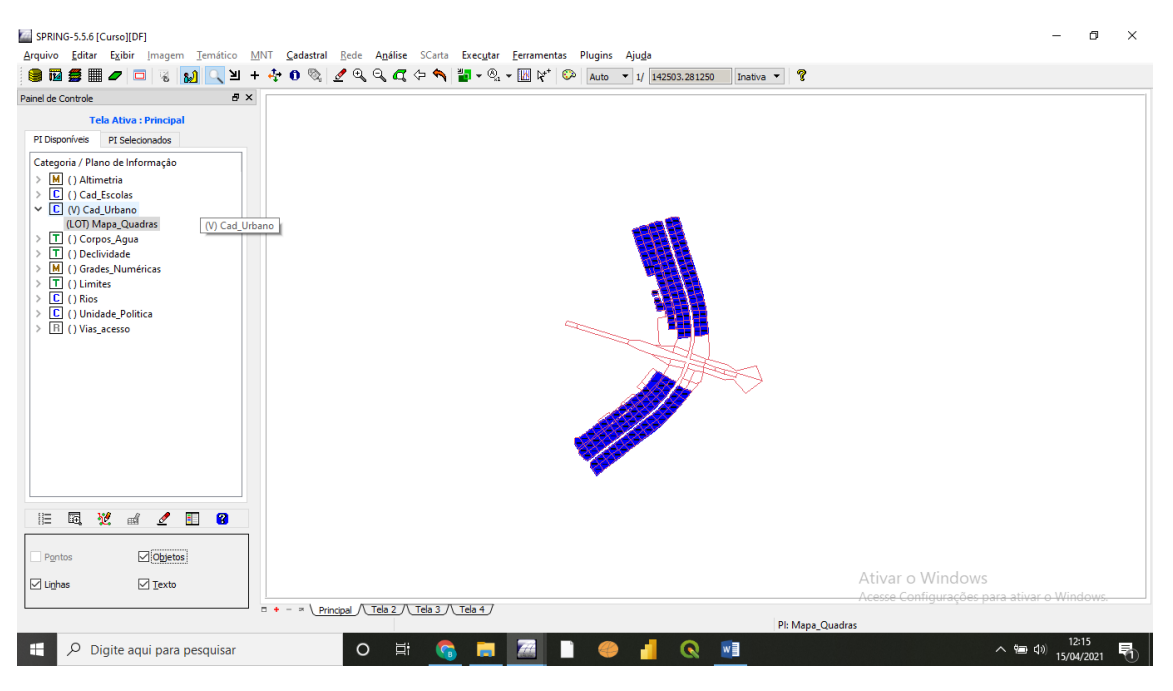

Exercício 12 p4

#### **Obs: Exercícios 1 ao 4 estão no final do documento.**

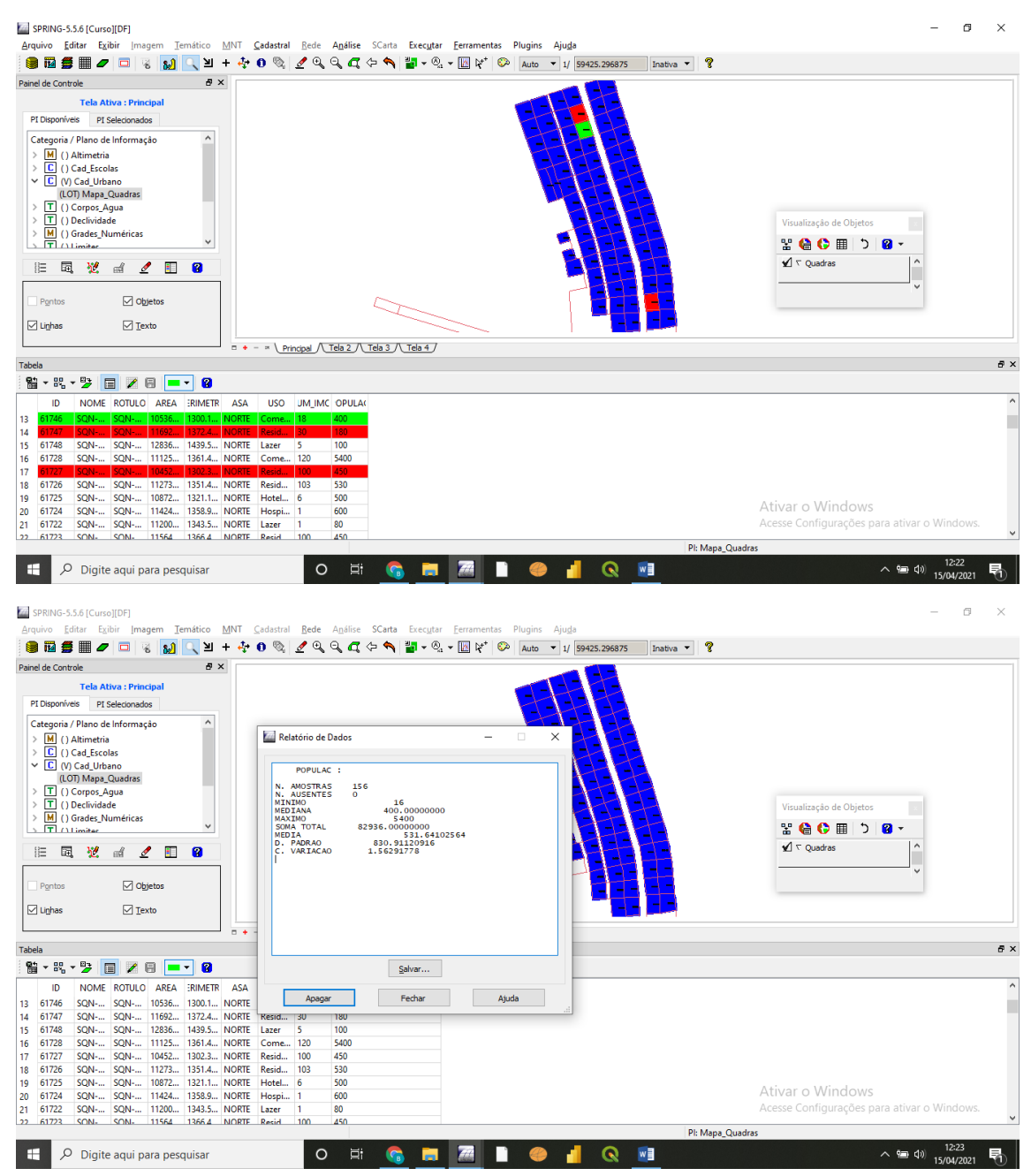

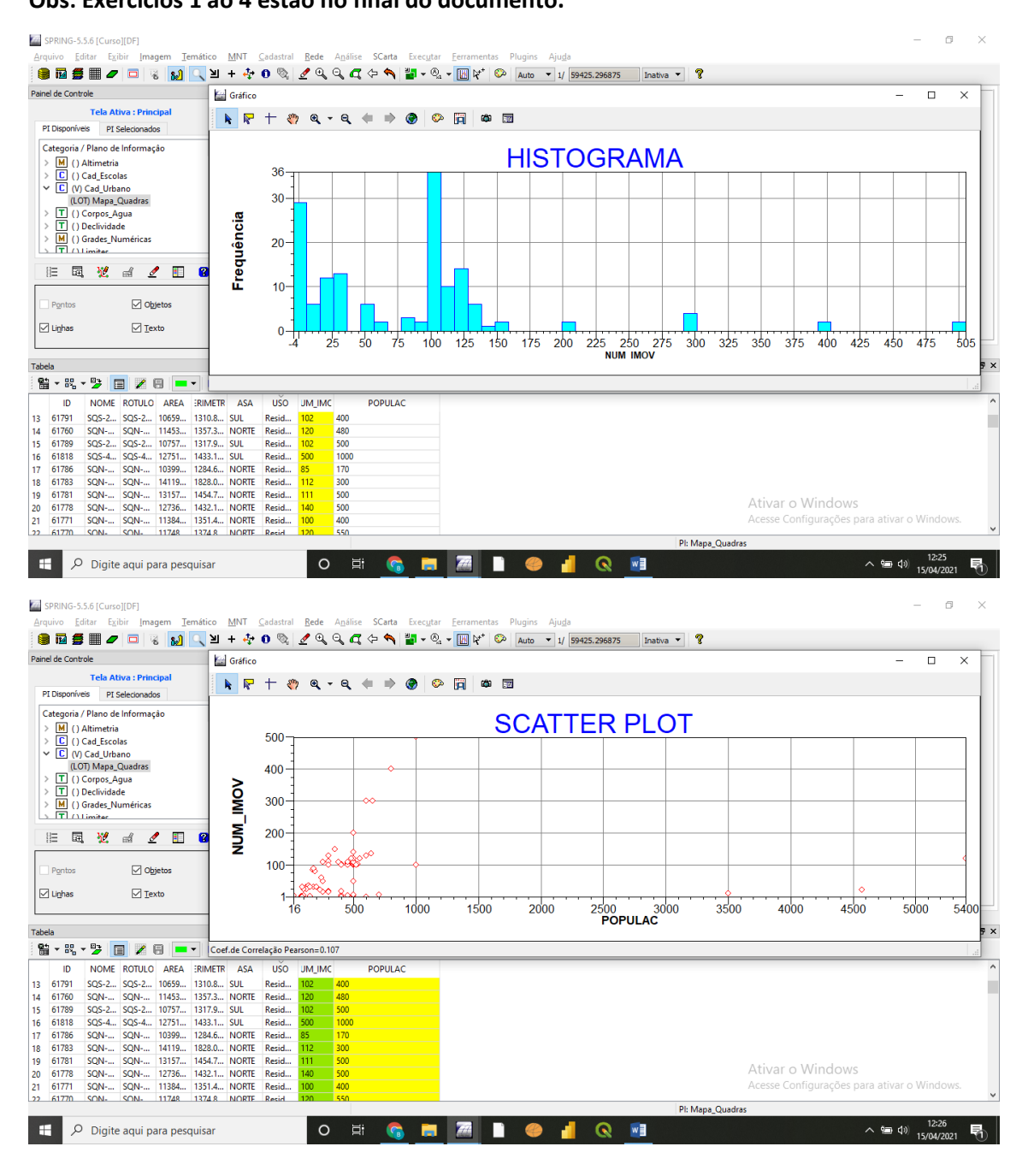

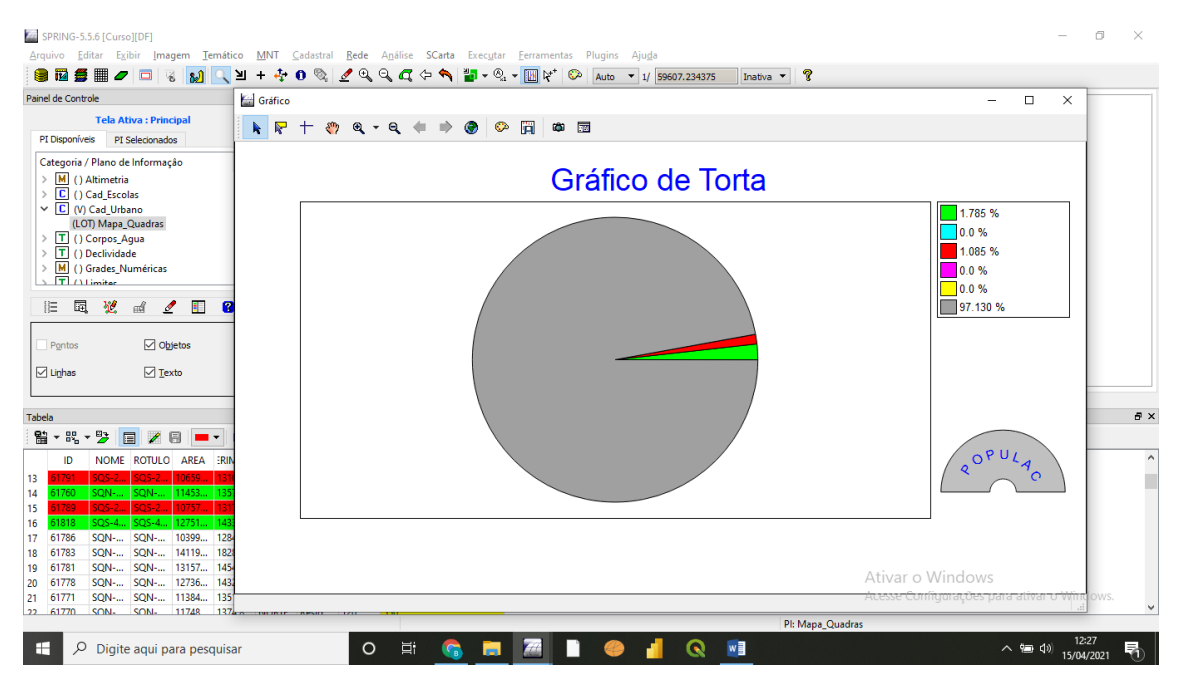

#### Exercício 12

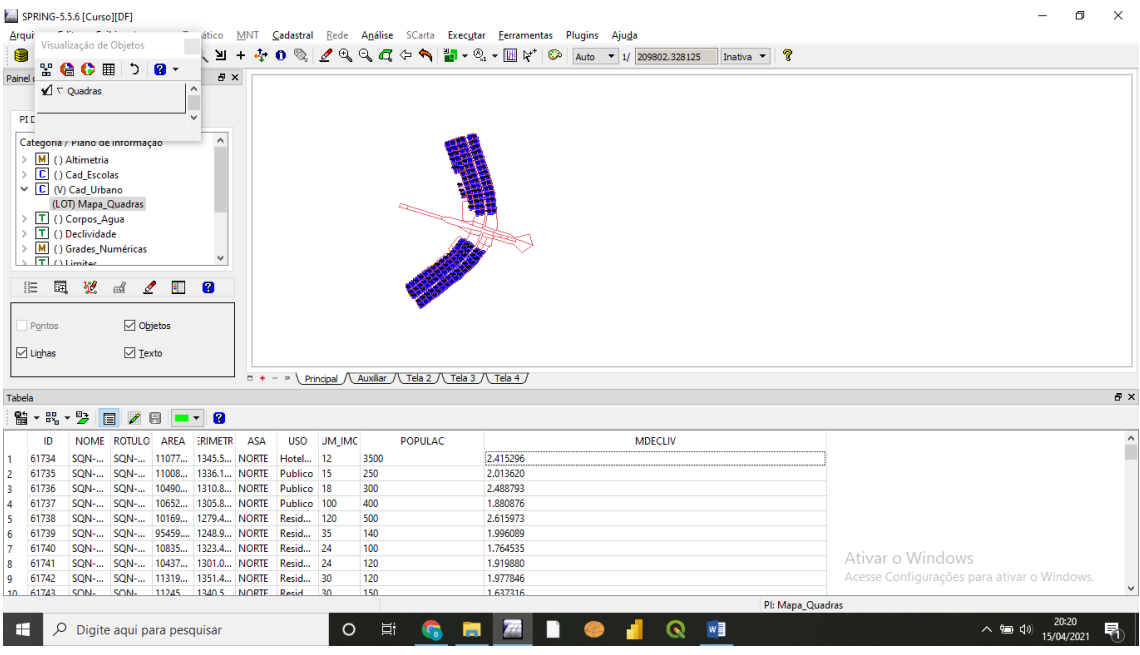

**Obs: Exercícios 1 ao 4 estão no final do documento.**

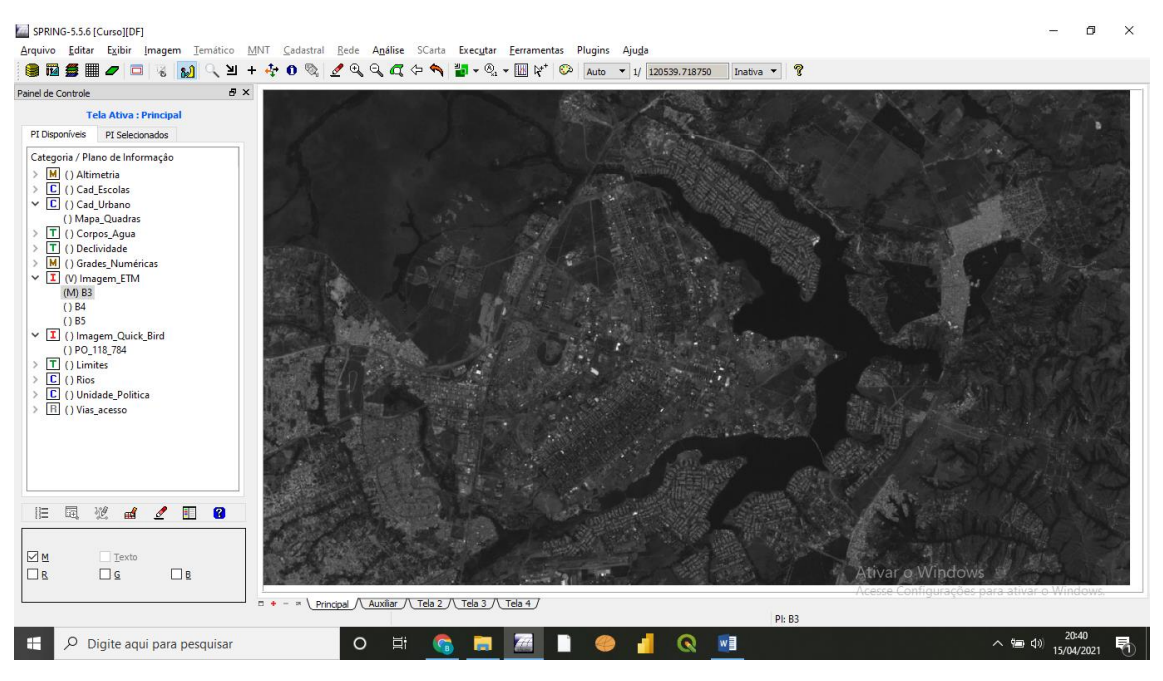

#### ETM\_BAND 3

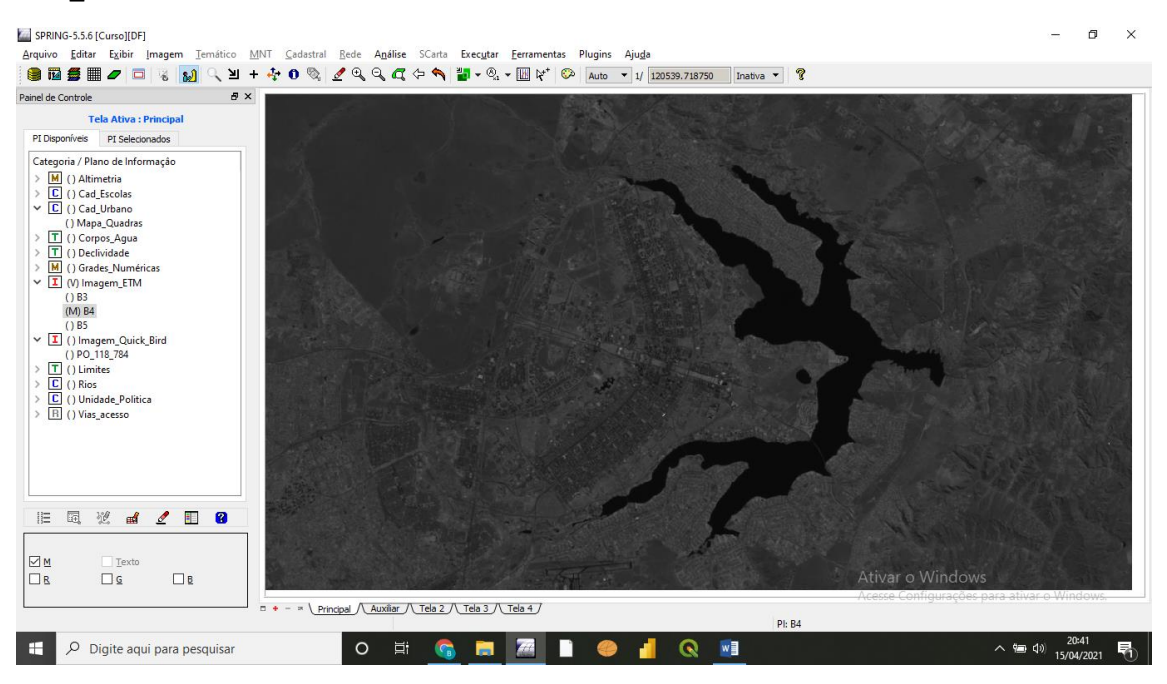

ETM\_BAN 4

**Obs: Exercícios 1 ao 4 estão no final do documento.**

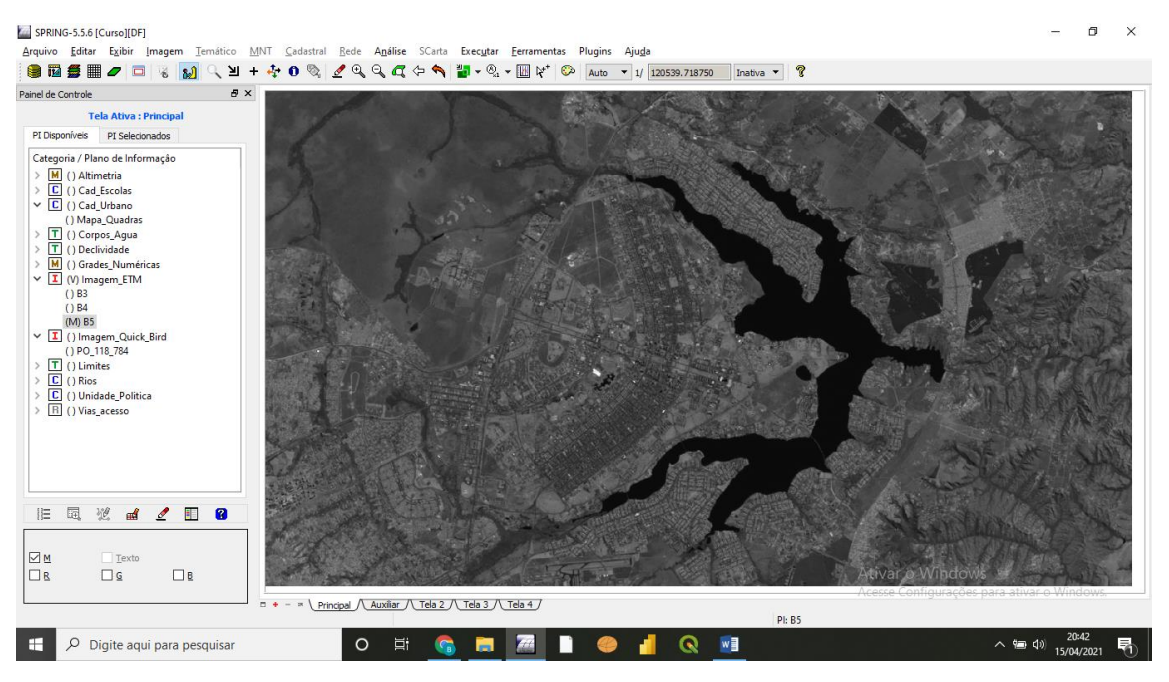

#### ETM BAND 5

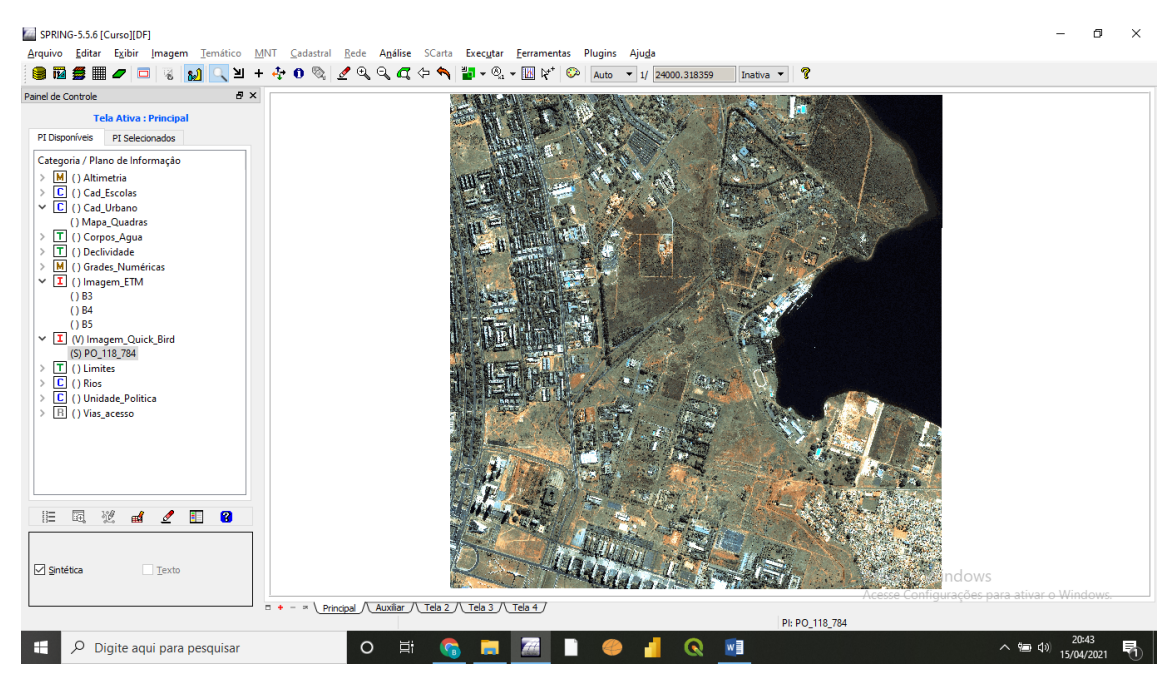

Quickbird. Exercício 14.

**Obs: Exercícios 1 ao 4 estão no final do documento.**

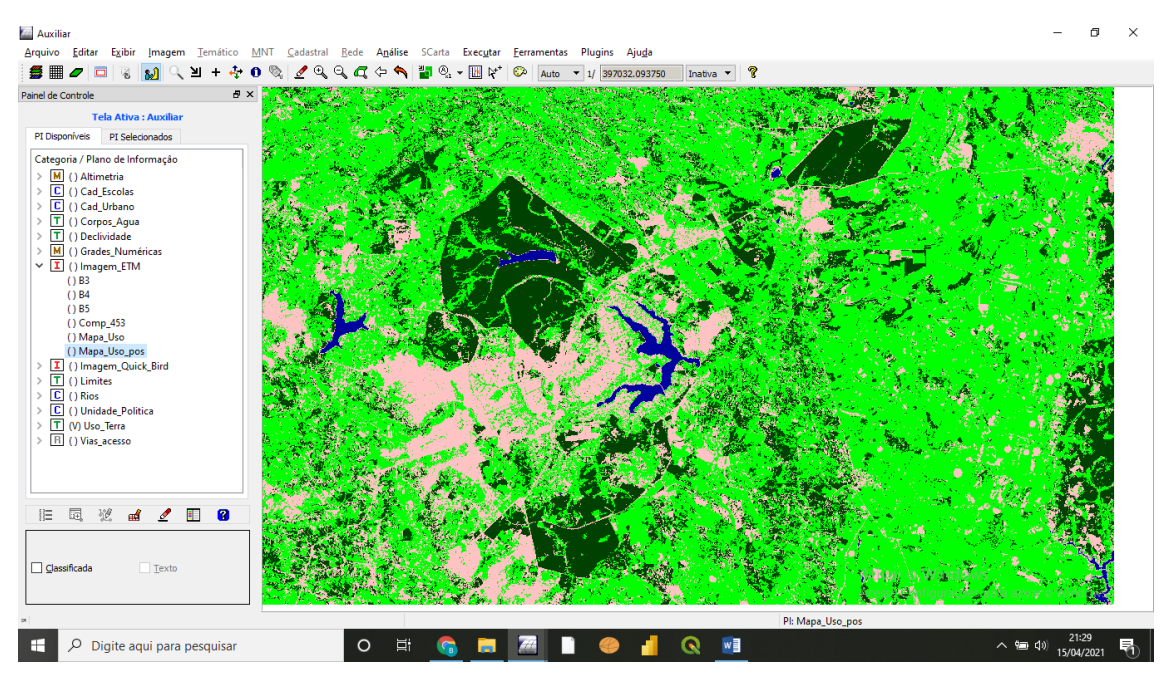

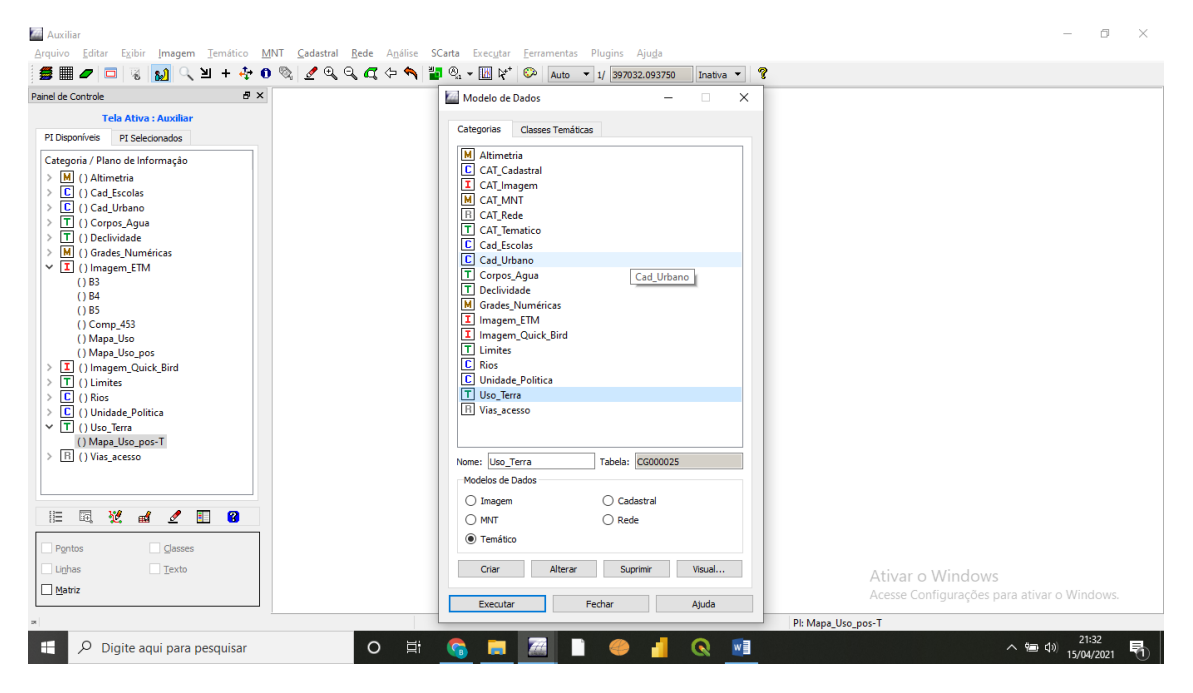

Exercício 1

**Obs: Exercícios 1 ao 4 estão no final do documento.**

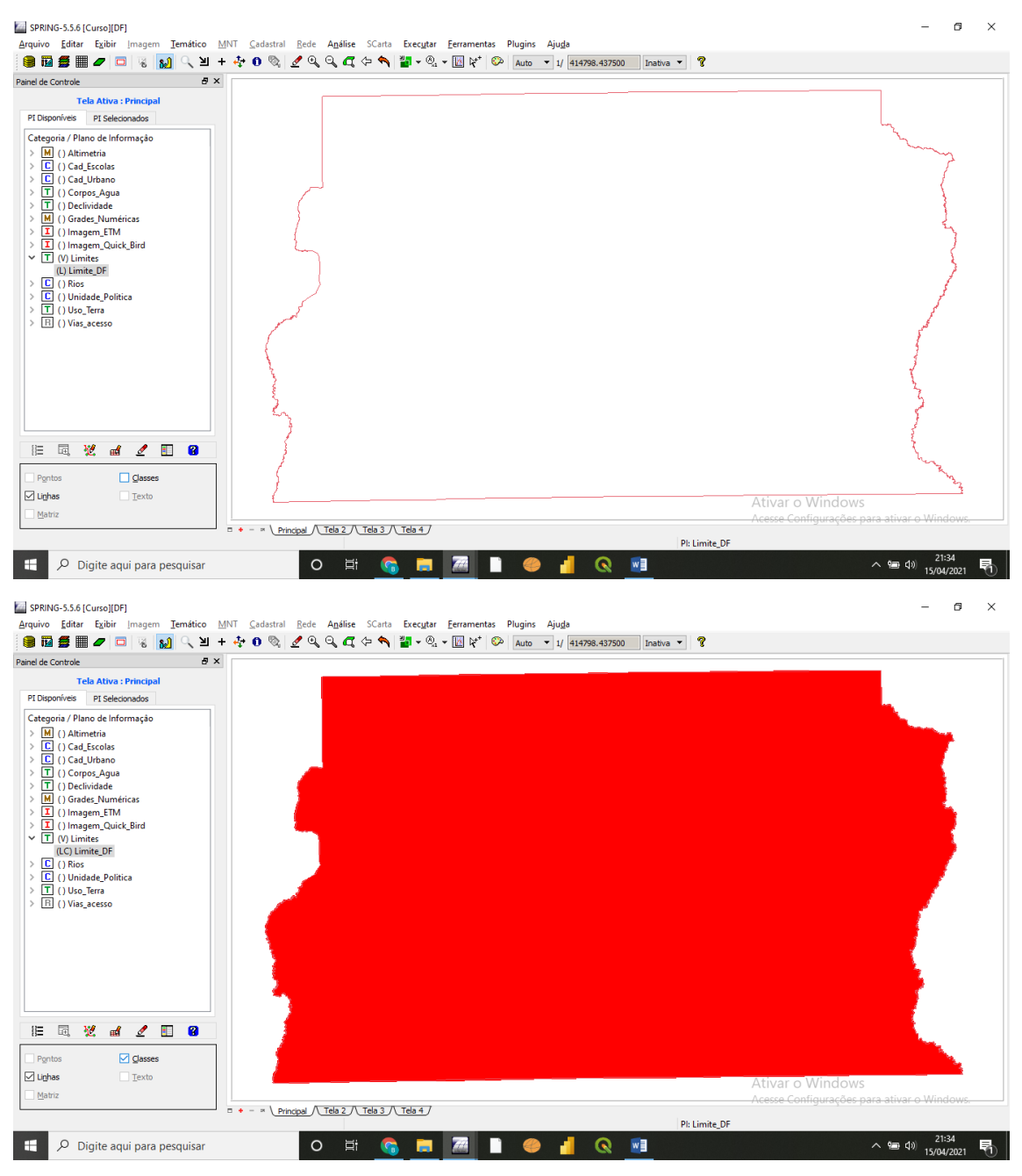

Exercício 2

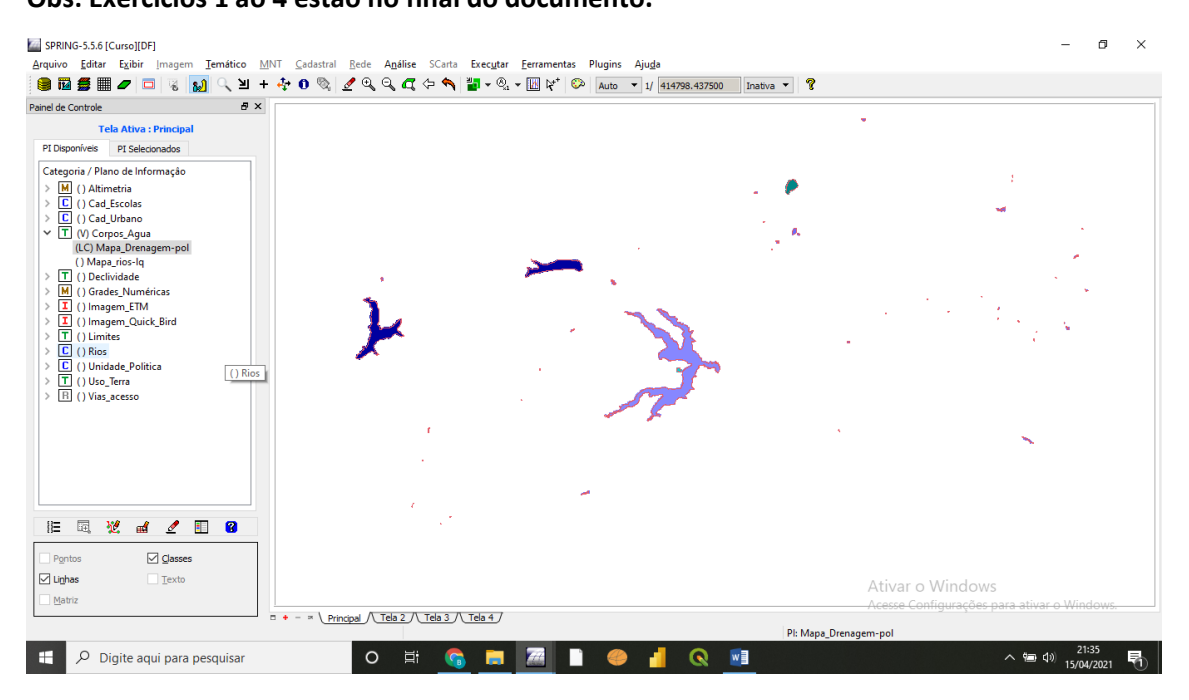

#### Exercício 3

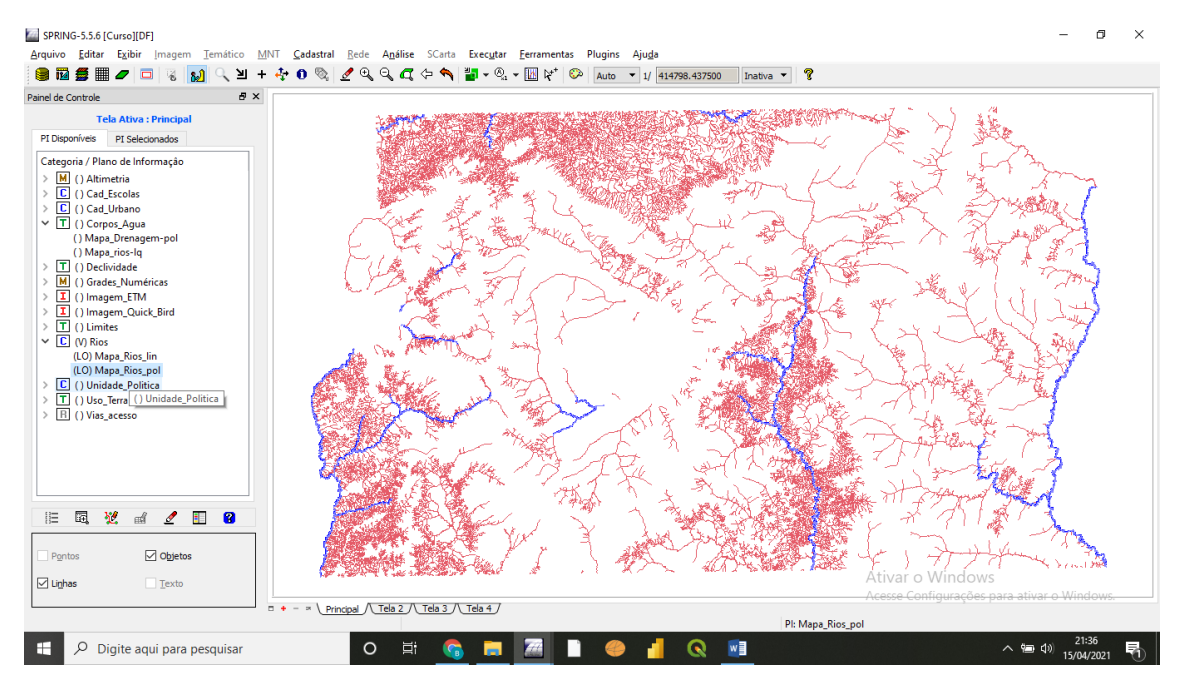